# **Mardi 2 juin 2020 - ce1**

### **Anglais**

Cherche l'étiquette de mardi en anglais.

Dis à tes parents quel jour nous sommes en anglais, ainsi que le jour d'hier et de demain. Dis à tes parents le temps qu'il fait aujourd'hui en t'aidant des étiquettes.

#### **Ecrire comme un écrivain…**

Ecris une phrase avec les mots « école, Afrique, phoque » puis illustre-la.

#### Envoie-moi ta phrase et ton dessin par mail.

### **Calculs posés**

125 + 69 875 - 364 241- 97

### **Calcul mental : multiplier par 3 et 4**

- 1) Connecte-toi sur le site : [https://calculatice.ac-lille.fr/spip.php?rubrique2,](https://calculatice.ac-lille.fr/spip.php?rubrique2) Choisir le niveau ce1. Entraîne-toi « mémoriser les tables de multiplication », « table de 3 et 4», choisis le jeu que tu veux.
- 2) Fais ton « top chrono »

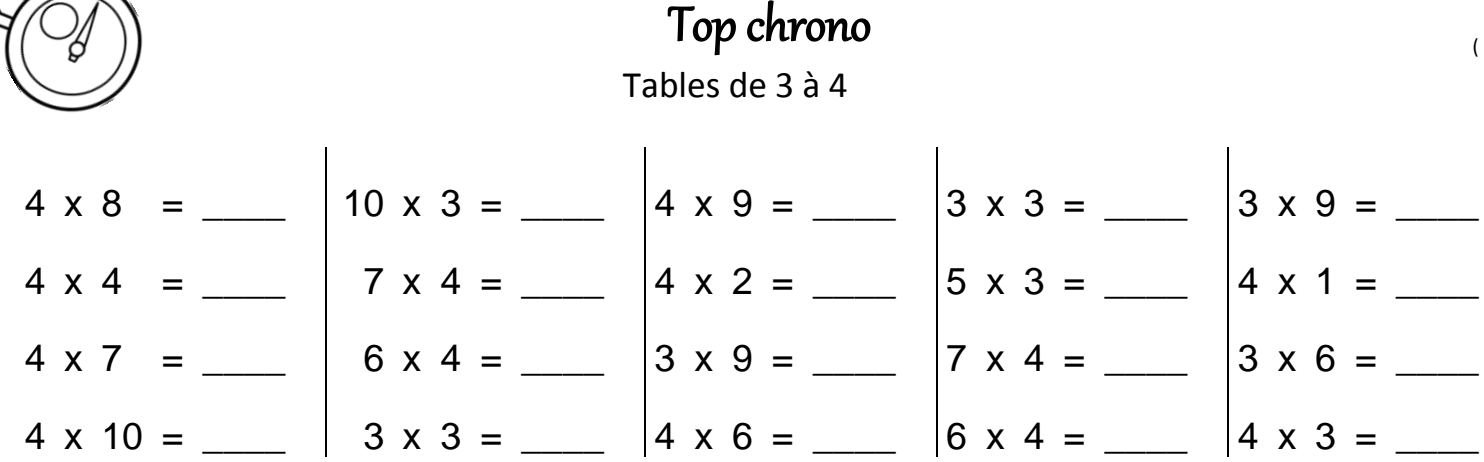

#### **Ecriture**

Installe-toi bien et tiens bien ton crayon.

entraînement sur la pochette de la lettre Y

#### **Dictée : liste 26**

Ecris dans ton cahier la dictée

### **Orthographe : lire et écrire le son [ill]**

1) Lis cette comptine et recopie sur ton ardoise tous les mots dans lesquels tu entends le son [ill] comme dans « fille »

Une petite fille A saisi un crayon une feuille de papier Et a colorié une chenille... Qui deviendra sans doute un joli papillon Voletant au soleil

- 2) Vérifie puis lis ta leçon
- 3) Fais les exercices 3, 4, 5 et 7p 85 dans le manuel « à portée de mots ». Corrige après chaque exercice.

### **Mathématiques : les nombres jusqu'à 1 000 : entraînement**

Sur le site [: https://www.logicieleducatif.fr/index\\_numeration.php](https://www.logicieleducatif.fr/index_numeration.php)

S'entraîner en choisissant bien les nombres entre 1 et 999

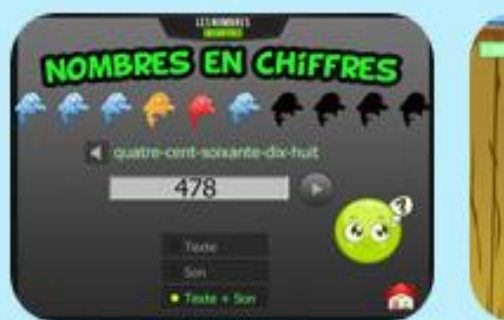

Ecrire les nombres en chiffres

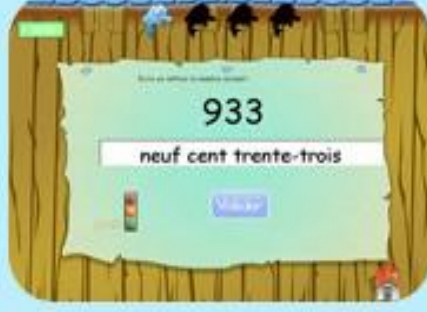

Ecrire les nombres en lettres

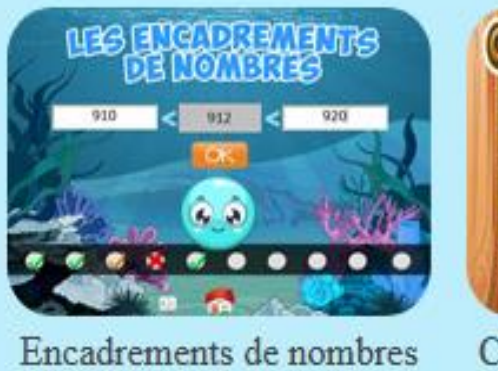

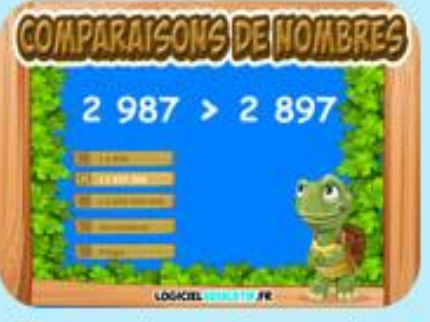

Comparaisons de nombres

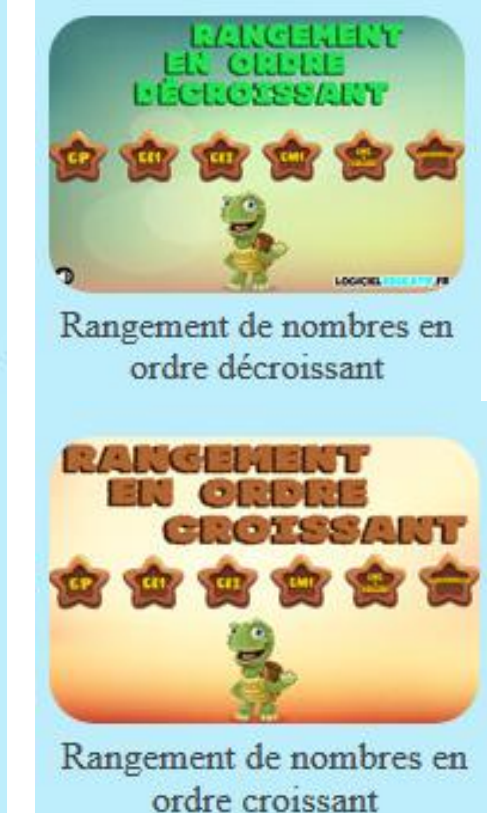

Fais enfin ces exercices puis corrige-les

#### Colorie les nombres identiques :

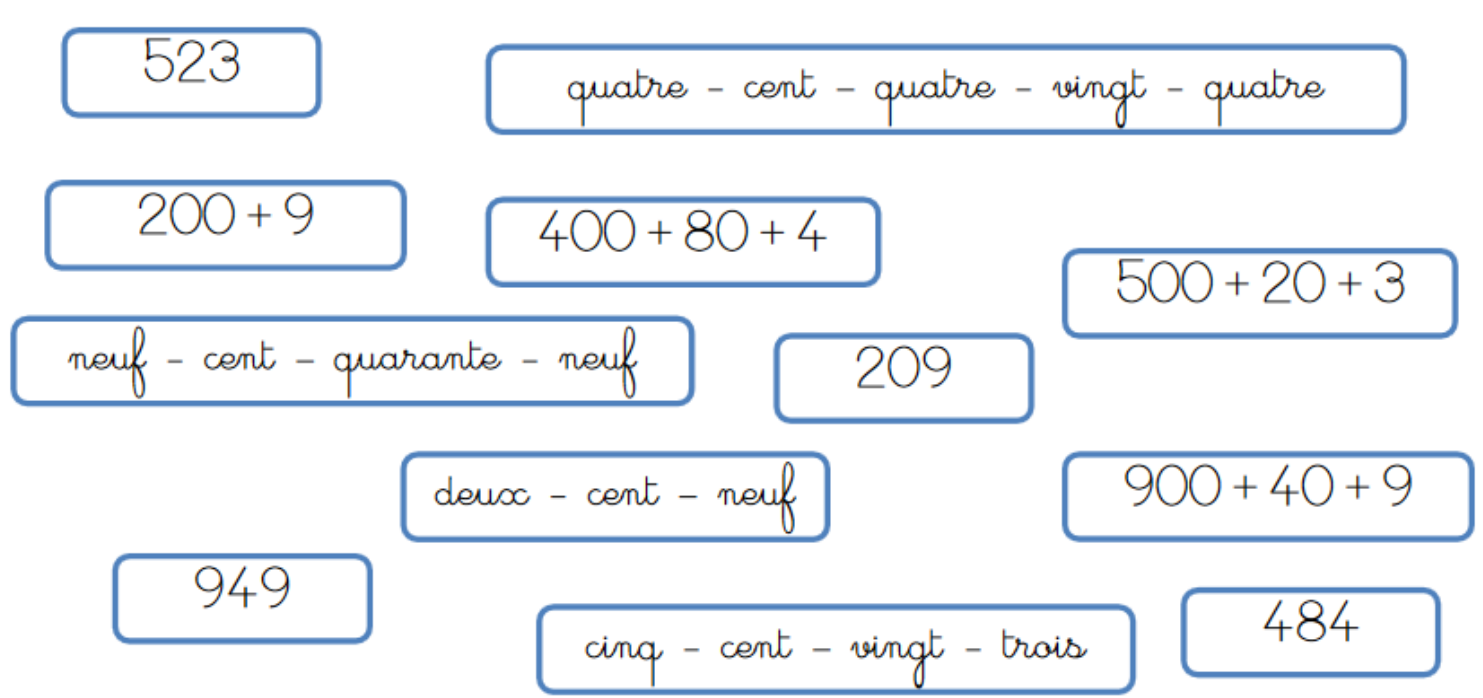

### Complète :

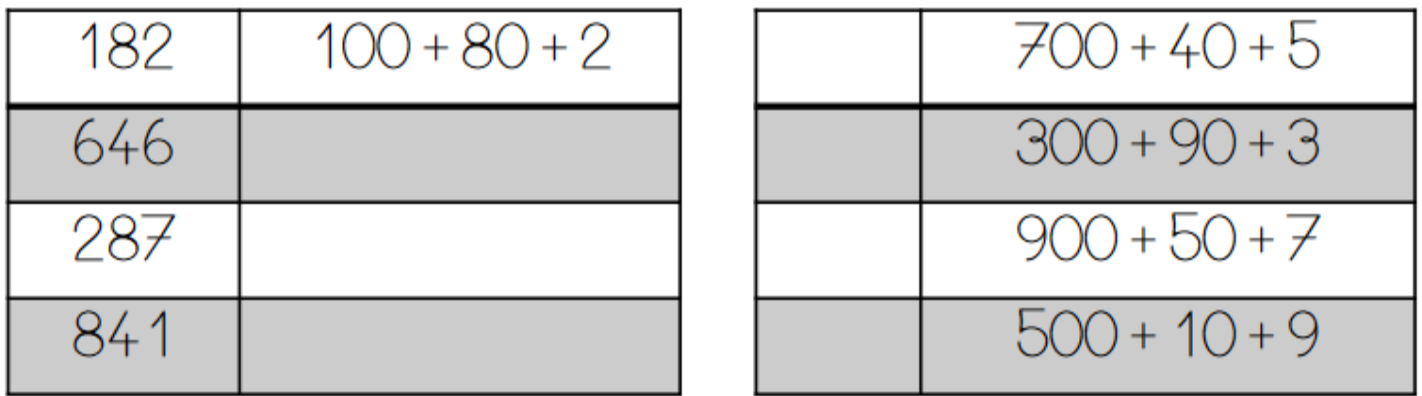

#### Dessine:

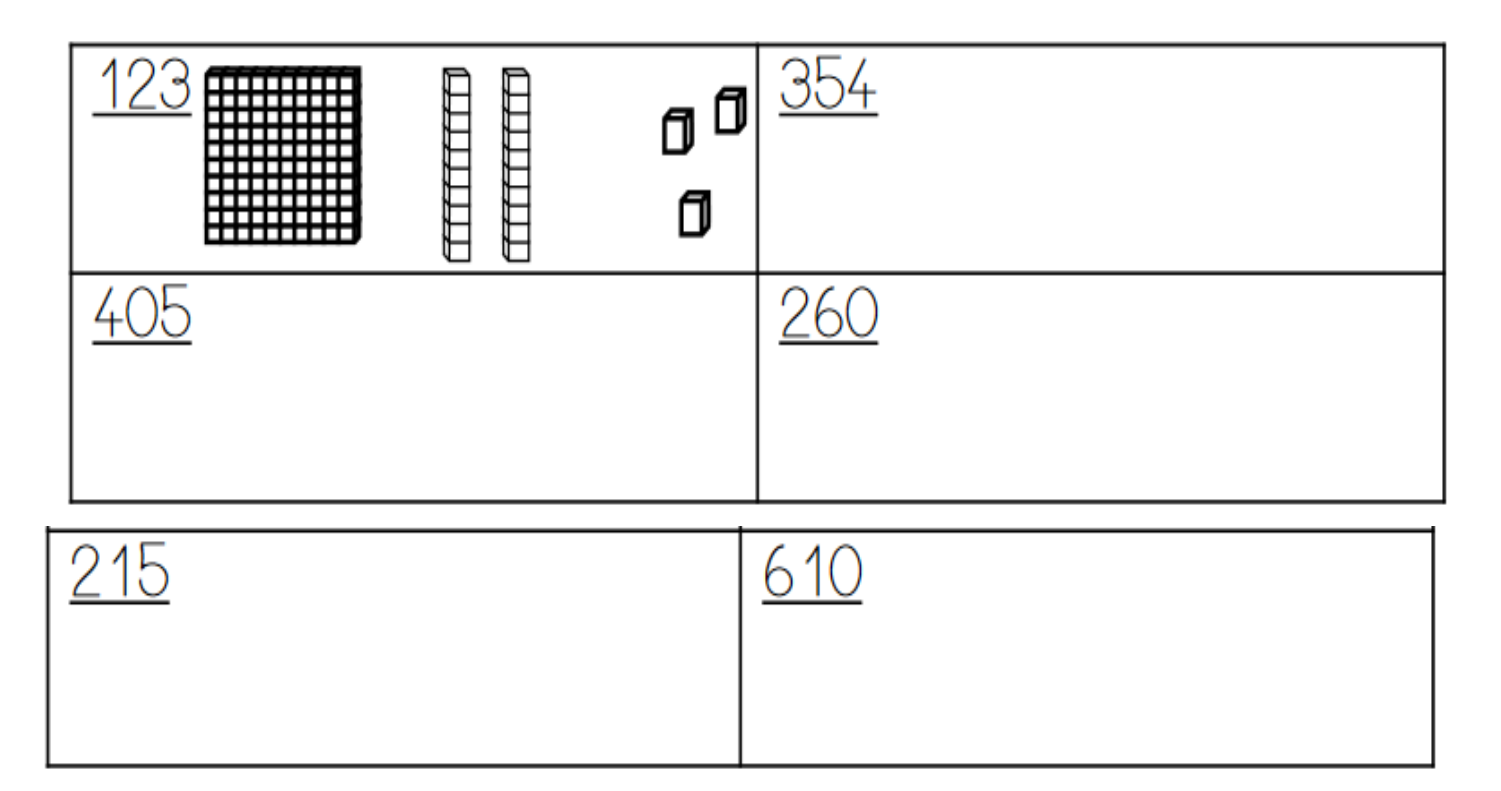

## Compte et complète :

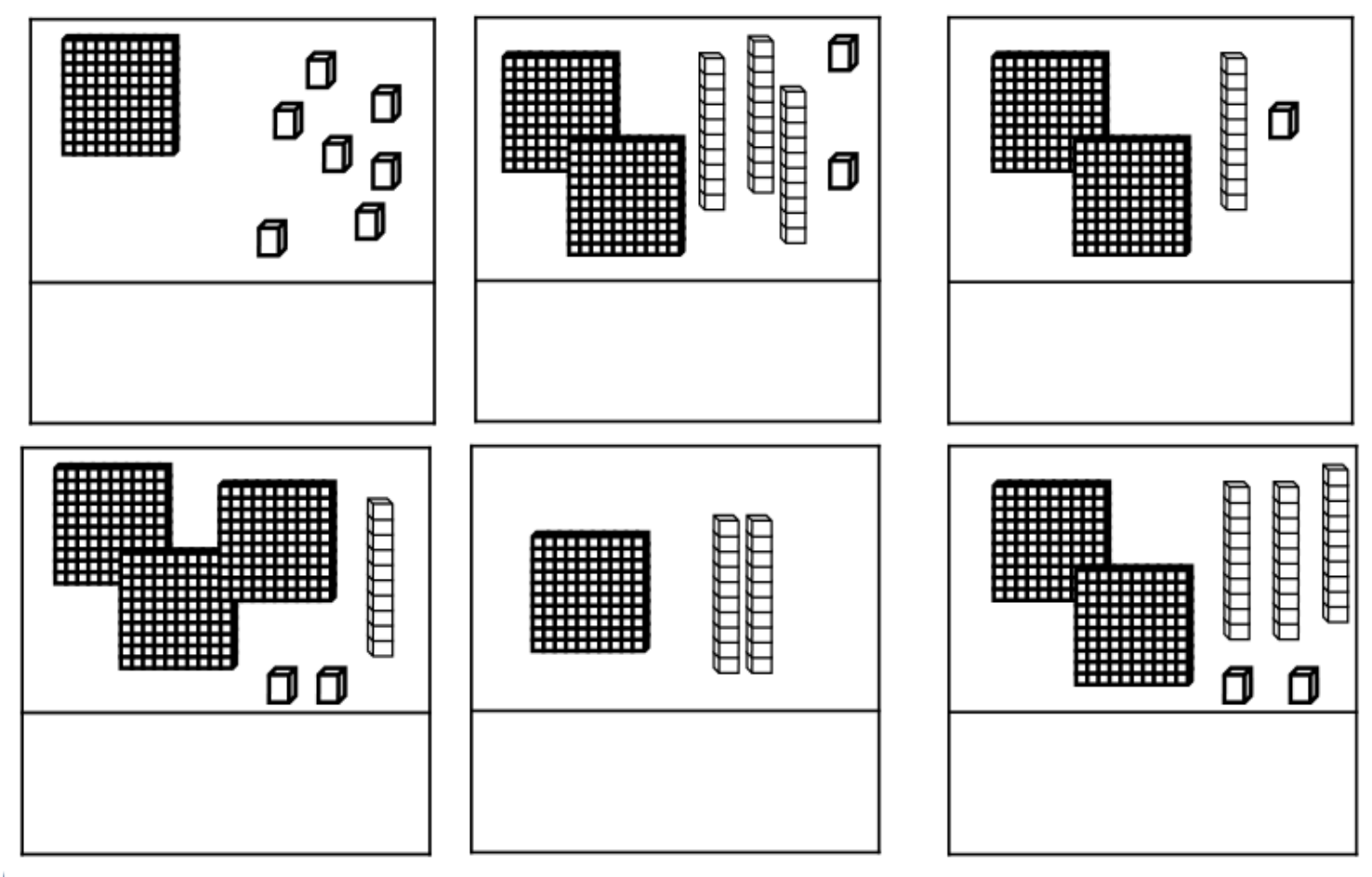

# Complète le tableau :

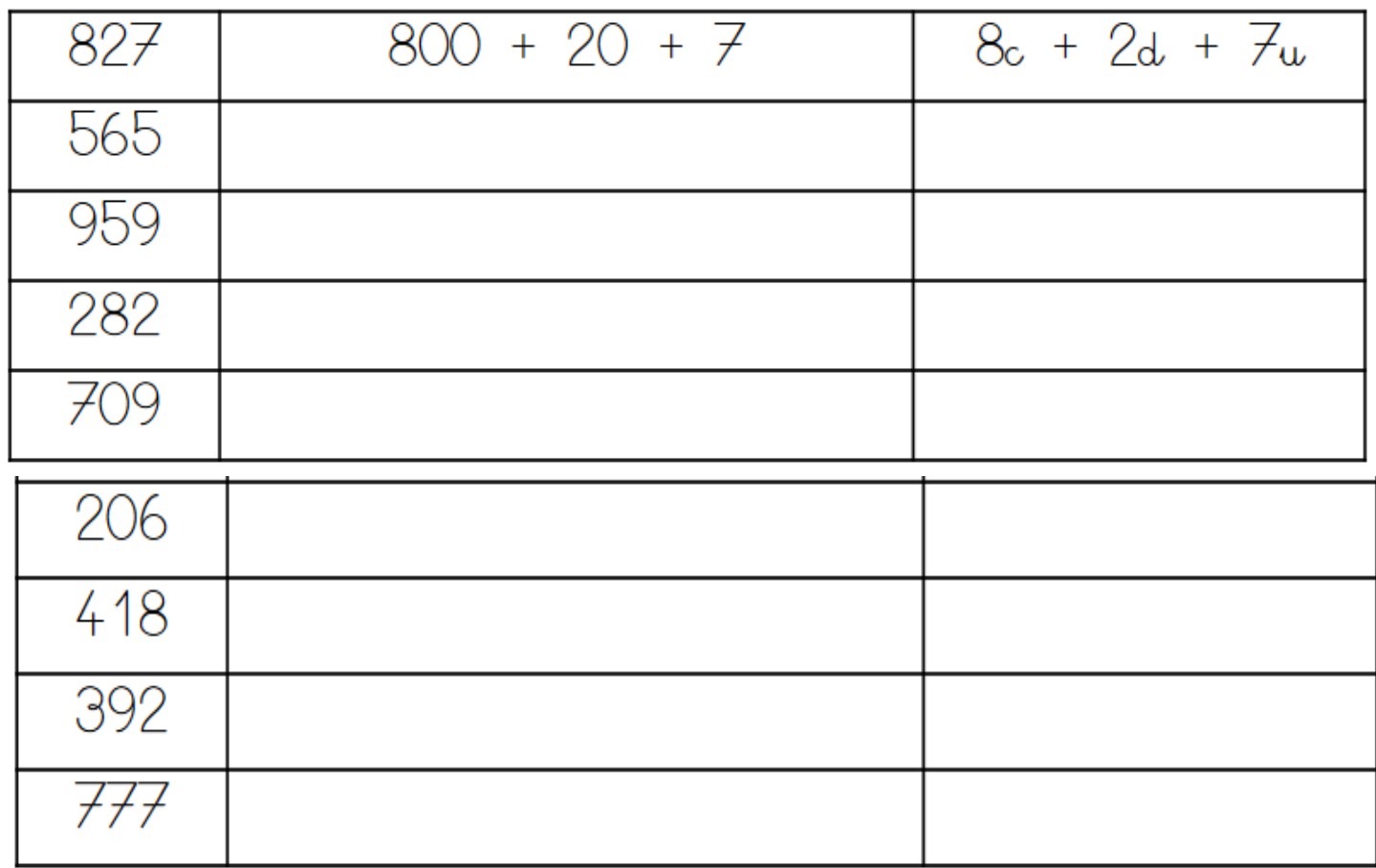